**МИНОБРНАУКИ РОССИИ** Должность: Проректор по **Федер альное государственное бюдж<mark>етное образовательное учреждение</mark> высшего образования** <sup>у</sup>никальный программный клад краинский государственный университет имени И.Н. Ульянова» 6d465b936eef331cede482bded6d12ab98216652f01665<mark>c</mark>f55b32B6bQ¢fby им. И.Н. Ульянова») Документ подписан простой электронной подписью Информация о владельце: ФИО: Поверинов Игорь Егорович Дата подписания: 15.01.2024 01:30:31

Экономический факультет

Кафедра бухгалтерского учета и электронного бизнеса

Утверждены в составе основной профессиональной образовательной программы подготовки специалистов среднего звена

## **МЕТОДИЧЕСКИЕ РЕКОМЕНДАЦИИ ПО ВЫПОЛНЕНИЮ САМОСТОЯТЕЛЬНОЙ РАБОТЫ**

по учебной дисциплине **ОП.09 Информационные технологии в профессиональной деятельности**

для специальности

**38.02.06 Финансы**

Форма обучения: **очная**

Год начала подготовки: **2022**

#### РАССМОТРЕНО и ОДОБРЕНО

на заседании предметной (цикловой) комиссии общепрофессионального и профессионального циклов «07» ноября 2022 г., протокол № 6.

Председатель комиссии Н.В. Морозова

Методические рекомендации по выполнению самостоятельной работы по учебной дисциплине ОП.09 «Информационные технологии в профессиональной деятельности» для реализации основной профессиональной образовательной программы среднего профессионального образования для специальностей: 38.02.06 Финансы

Разработчик: Павлова Светлана Юрьевна, преподаватель кафедры бухгалтерского учета и электронного бизнеса.

# **СОДЕРЖАНИЕ**

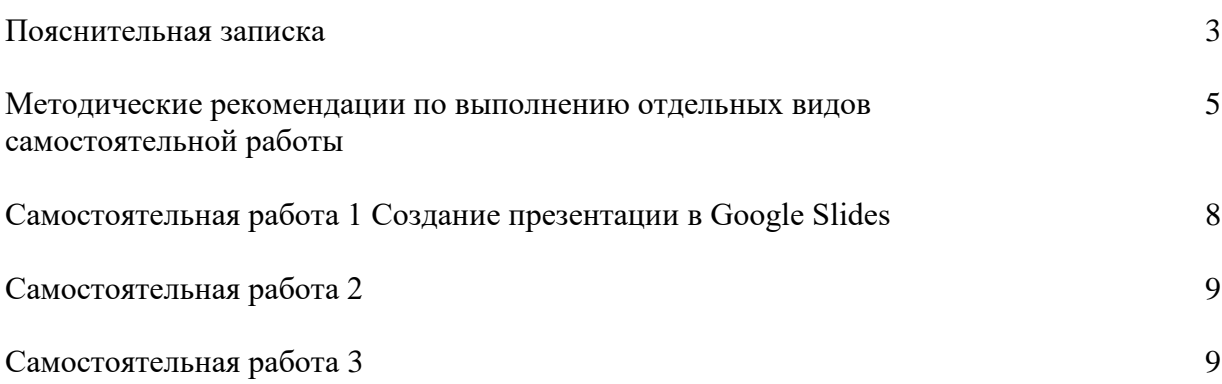

#### **ПОЯСНИТЕЛЬНАЯ ЗАПИСКА**

Методические рекомендации по выполнению внеаудиторной самостоятельной работы по учебной дисциплине **ОП.09 «Информационные технологии в профессиональной деятельности»** предназначены для обучающихся по специальности **38.02.06 Финансы**.

Цель методических рекомендаций: оказание помощи обучающимся в выполнении самостоятельной работы по учебной дисциплине.

Настоящие методические рекомендации содержат работы, которые позволят обучающимся самостоятельно овладеть профессиональными знаниями и умениями по специальности, опытом творческой и исследовательской деятельности и направлены на формирование следующих компетенций:

ОК 02. Осуществлять поиск, анализ и интерпретацию информации, необходимой для выполнения задач профессиональной деятельности;

ОК 09. Использовать информационные технологии в профессиональной деятельности;

ПК 2.1. Определять налоговую базу, суммы налогов, сборов, страховых взносов, сроки их уплаты и сроки представления налоговых деклараций и расчетов;

ПК 2.2. Обеспечивать своевременное и полное выполнение обязательств по уплате налогов, сборов и других обязательных платежей в бюджеты бюджетной системы Российской Федерации;

ПК 2.3. Осуществлять налоговый контроль, в том числе в форме налогового мониторинга;

ПК 3.1. Планировать и осуществлять мероприятия по управлению финансовыми ресурсами организации;

ПК 3.2. Составлять финансовые планы организации;

ПК 3.3. Оценивать эффективность финансово-хозяйственной деятельности организации, планировать и осуществлять мероприятия по ее повышению;

ПК 3.4. Обеспечивать осуществление финансовых взаимоотношений с организациями, органами государственной власти и местного самоуправления;

ПК 3.5. Обеспечивать финансово-экономическое сопровождение деятельности по осуществлению закупок для корпоративных нужд.

ПК 4.1. Разрабатывать план и программу проведения контрольных мероприятий, оформлять результаты проведенных контрольных мероприятий, вырабатывать рекомендации по устранению недостатков и рисков, оценивать эффективность контрольных процедур;

ПК 4.2. Осуществлять предварительный, текущий и последующий контроль хозяйственной деятельности объектов финансового контроля;

ПК 4.3. Участвовать в ревизии финансово-хозяйственной деятельности объекта финансового контроля;

ПК 4.4. Обеспечивать соблюдение требований [законодательства](https://base.garant.ru/70353464/741609f9002bd54a24e5c49cb5af953b/#block_2) в сфере закупок для государственных и муниципальных нужд.

ЛР 13 - Способный в цифровой среде использовать различные цифровые средства, позволяющие во взаимодействии с другими людьми достигать поставленных целей; стремящийся к формированию в сетевой среде личностно и профессионального конструктивного «цифрового следа».

ЛР 15 - Способный генерировать новые идеи для решения задач цифровой экономики, перестраивать сложившиеся способы решения задач, выдвигать альтернативные варианты действий с целью выработки новых оптимальных алгоритмов; позиционирующий себя в сети как результативный и привлекательный участник трудовых отношений.

ЛР 16 - Способный искать нужные источники информации и данные, воспринимать, анализировать, запоминать и передавать информацию с использованием цифровых средств; предупреждающий собственное и чужое деструктивное поведение в сетевом пространстве.

ЛР 20 - Способный в цифровой среде проводить оценку информации, ее достоверность, строить логические умозаключения на основании поступающей информации.

Всего часов на самостоятельную работу – 20 часов. Количество часов, отводимое на самостоятельную работу, определяется сложностью выполняемой работы. Уровень сложности определяет преподаватель.

#### **МЕТОДИЧЕСКИЕ РЕКОМЕНДАЦИИ ПО ВЫПОЛНЕНИЮ ОТДЕЛЬНЫХ ВИДОВ САМОСТОЯТЕЛЬНОЙ РАБОТЫ**

#### **1. Методические рекомендации по подготовке презентации.**

Компьютерную презентацию, сопровождающую выступление докладчика, удобнее всего подготовить в программе MS PowerPoint. Презентация как документ представляет собой последовательность сменяющих друг друга слайдов - то есть электронных страничек, занимающих весь экран монитора (без присутствия панелей программы). Чаще всего демонстрация презентации проецируется на большом экране, реже – раздается собравшимся как печатный материал. Количество слайдов адекватно содержанию и продолжительности выступления (например, для 5-минутного выступления рекомендуется использовать не более 10 слайдов).

На первом слайде обязательно представляется тема выступления и сведения об авторах. Следующие слайды можно подготовить, используя две различные стратегии их подготовки:

1 стратегия: на слайды выносится опорный конспект выступления и ключевые слова с тем, чтобы пользоваться ими как планом для выступления. В этом случае к слайдам предъявляются следующие требования:

- объем текста на слайде – не больше 7 строк;

- маркированный/нумерованный список содержит не более 7 элементов;

- отсутствуют знаки пунктуации в конце строк в маркированных и нумерованных списках;

- значимая информация выделяется с помощью цвета, кегля, эффектов анимации.

Особо внимательно необходимо проверить текст на отсутствие ошибок и опечаток. Основная ошибка при выборе данной стратегии состоит в том, что выступающие заменяют свою речь чтением текста со слайдов.

2 стратегия: на слайды помещается фактический материал (таблицы, графики, фотографии и пр.), который является уместным и достаточным средством наглядности, помогает в раскрытии стержневой идеи выступления. В этом случае к слайдам предъявляются следующие требования:

- выбранные средства визуализации информации (таблицы, схемы, графики и т. д.) соответствуют содержанию;

- использованы иллюстрации хорошего качества (высокого разрешения), с четким изображением (как правило, никто из присутствующих не заинтересован вчитываться в текст на ваших слайдах и всматриваться в мелкие иллюстрации).

Максимальное количество графической информации на одном слайде – 2 рисунка (фотографии, схемы и т.д.) с текстовыми комментариями (не более 2 строк к каждому). Наиболее важная информация должна располагаться в центре экрана.

Основная ошибка при выборе данной стратегии – «соревнование» со своим иллюстративным материалов (аудитории не предоставляется достаточно времени, чтобы воспринять материал на слайдах). Обычный слайд, без эффектов анимации должен демонстрироваться на экране не менее 10 - 15 секунд. За меньшее время присутствующие не успеет осознать содержание слайда. Если какая-то картинка появилась на 5 секунд, а потом тут же сменилась другой, то аудитория будет считать, что докладчик ее подгоняет. Обратного (позитивного) эффекта можно достигнуть, если докладчик пролистывает множество слайдов со сложными таблицами и диаграммами, говоря при этом «Вот тут приведен разного рода вспомогательный материал, но я его хочу пропустить, чтобы не перегружать выступление подробностями». Правда, такой прием делать в начале и в конце презентации – рискованно, оптимальный вариант – в середине выступления.

Если на слайде приводится сложная диаграмма, ее необходимо предварить вводными словами (например, «На этой диаграмме приводится то-то и то-то, зеленым отмечены показатели А, синим – показатели Б»), с тем, чтобы дать время аудитории на ее

рассмотрение, а только затем приступать к ее обсуждению. Каждый слайд, в среднем должен находиться на экране не меньше 40 – 60 секунд (без учета времени на случайно возникшее обсуждение). В связи с этим лучше настроить презентацию не на автоматический показ, а на смену слайдов самим докладчиком.

Особо тщательно необходимо отнестись к оформлению презентации. Для всех слайдов презентации по возможности необходимо использовать один и тот же шаблон оформления, кегль – для заголовков - не меньше 24 пунктов, для информации - для информации не менее 18. В презентациях не принято ставить переносы в словах.

Подумайте, не отвлекайте ли вы слушателей своей же презентацией? Яркие краски, сложные цветные построения, излишняя анимация, выпрыгивающий текст или иллюстрация – не самое лучшее дополнение к научному докладу. Также нежелательны звуковые эффекты в ходе демонстрации презентации. Наилучшими являются контрастные цвета фона и текста (белый фон – черный текст; темно-синий фон – светло-желтый текст и т. д.). Лучше не смешивать разные типы шрифтов в одной презентации. Рекомендуется не злоупотреблять прописными буквами (они читаются хуже).

Неконтрастные слайды будут смотреться тусклыми и невыразительными, особенно в светлых аудиториях. Для лучшей ориентации в презентации по ходу выступления лучше пронумеровать слайды. Желательно, чтобы на слайдах оставались поля, не менее 1 см с каждой стороны. Вспомогательная информация (управляющие кнопки) не должны преобладать над основной информацией (текстом, иллюстрациями). Использовать встроенные эффекты анимации можно только, когда без этого не обойтись (например, последовательное появление элементов диаграммы). Для акцентирования внимания на какой-то конкретной информации слайда можно воспользоваться лазерной указкой.

Диаграммы готовятся с использованием мастера диаграмм табличного процессора MS Excel. Для ввода числовых данных используется числовой формат с разделителем групп разрядов. Если данные (подписи данных) являются дробными числами, то число отображаемых десятичных знаков должно быть одинаково для всей группы этих данных (всего ряда подписей данных). Данные и подписи не должны накладываться друг на друга и сливаться с графическими элементами диаграммы. Структурные диаграммы готовятся при помощи стандартных средств рисования пакета MS Office. Если при форматировании слайда есть необходимость пропорционально уменьшить размер диаграммы, то размер шрифтов реквизитов должен быть увеличен с таким расчетом, чтобы реальное отображение объектов диаграммы соответствовало значениям, указанным в таблице. В таблицах не должно быть более 4 строк и 4 столбцов — в противном случае данные в таблице будет просто невозможно увидеть. Ячейки с названиями строк и столбцов и наиболее значимые данные рекомендуется выделять цветом.

Табличная информация вставляется в материалы как таблица текстового процессора MS Word или табличного процессора MS Excel. При вставке таблицы как объекта и пропорциональном изменении ее размера реальный отображаемый размер шрифта должен быть не менее 18 pt. Таблицы и диаграммы размещаются на светлом или белом фоне.

Если Вы предпочитаете воспользоваться помощью оператора (что тоже возможно), а не листать слайды самостоятельно, очень полезно предусмотреть ссылки на слайды в тексте доклада ("Следующий слайд, пожалуйста...").

Заключительный слайд презентации, содержащий текст «Спасибо за внимание» или «Конец», вряд ли приемлем для презентации, сопровождающей публичное выступление, поскольку завершение показа слайдов еще не является завершением выступления. Кроме того, такие слайды, так же, как и слайд «Вопросы?», дублируют устное сообщение. Оптимальным вариантом представляется повторение первого слайда в конце презентации, поскольку это дает возможность еще раз напомнить слушателям тему выступления и имя докладчика и либо перейти к вопросам, либо завершить выступление.

Для показа файл презентации необходимо сохранить в формате «Демонстрация PowerPоint» (Файл – Сохранить как – Тип файла – Демонстрация PowerPоint). В этом случае презентация автоматически открывается в режиме полноэкранного показа (slideshow) и слушатели избавлены как от вида рабочего окна программы PowerPoint, так и от потерь времени в начале показа презентации.

После подготовки презентации полезно проконтролировать себя вопросами:

- удалось ли достичь конечной цели презентации (что удалось определить, объяснить, предложить или продемонстрировать с помощью нее?);

- к каким особенностям объекта презентации удалось привлечь внимание аудитории? не отвлекает ли созданная презентация от устного выступления?

После подготовки презентации необходима репетиция выступления. Критерии оценки презентации представлены в таблице 2.

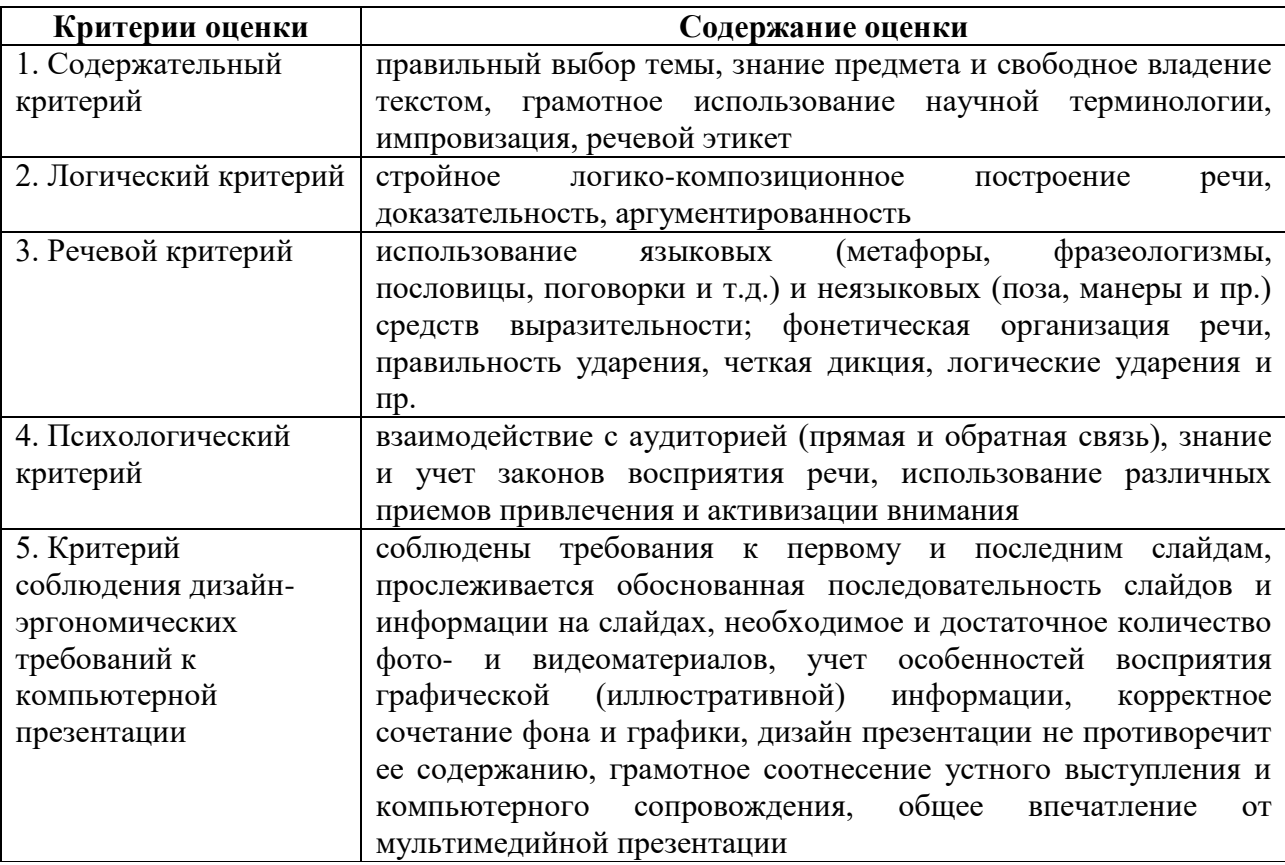

Таблица 2. **-** Критерии оценки презентации

Оценка «отлично» выставляется, если выполнены все пять критерий и получают работы, в которых делаются самостоятельные выводы, дается аргументированная критика.

Оценка «хорошо» выставляется, если выполнены три критерия.

Оценка «удовлетворительно» выставляется, если у обучающегося не проявилось умение, самостоятельного анализа источников, содержатся отдельные ошибочные положения;

Оценка «неудовлетворительно» выставляется, если обучающийся не может ответить на вопросы, не владеет материалом работы, не в состоянии дать объяснения выводам и теоретическим положениям данной проблемы.

#### **2. Методические рекомендации для самостоятельного изучения дисциплины.**

Самостоятельное изучение формирует творческую активность обучающихся, представление о своих научных и социальных возможностях, способность вычленять главное, совершенствует приемы обобщенного мышления.

Самостоятельно изучается рекомендуемая литература, проводится работа с библиотечными фондами и электронными источниками информации. Реферируя и конспектируя наиболее важные вопросы, имеющие научно-практическую значимость, новизну, актуальность, делая выводы, заключения, высказывая практические замечания, выдвигая различные положения, обучающиеся глубже, понимают вопросы курса.

Прежде чем приступить к выполнению заданий, необходимо изучить материал лекций и сопоставить его с трактовками, предлагаемыми в источниках списка рекомендованной (основной и дополнительной) литературы. Следует учитывать тот факт, что время, отводимое на лекционный курс, не позволяет охватить все существующие на сегодняшний день подходы и взгляды дисциплины. Поэтому в процессе освоения дисциплины для лучшего усвоения материала необходимо регулярно обращаться к литературным источникам, предлагаемым в библиографическом списке и кроме этого пользоваться через компьютерную сеть при самостоятельной подготовке в домашних условиях образовательными ресурсами, а также общедоступными Интернет-порталами, содержащими большое количество как научно-популярных, так и узкоспециализированных статей, посвященных различным аспектам дисциплины.

#### **3. Методические указания для подготовки к дифференцированному зачету.**

В ходе подготовки к зачету обучающимся доводятся заранее подготовленные вопросы по учебной дисциплине. Перечень вопросов для зачетов, тесты, задачи и другие задания содержатся в учебно-методических указаниях.

В преддверии зачета преподаватель заблаговременно проводит групповую консультацию и, в случае необходимости, индивидуальные консультации с обучающимися. При проведении консультации обобщается пройденный материал, раскрывается логика его изучения, привлекается внимание к вопросам, представляющим наибольшие трудности для всех или большинства обучающихся, рекомендуется литература, необходимая для подготовки к экзамену.

При подготовке к зачету обучающиеся внимательно изучают конспекты, рекомендованную литературу и делают краткие записи по каждому вопросу. Такая методика позволяет получить прочные и систематизированные знания, необходимые на экзамене.

Обучающиеся, имеющие задолженность или неисправленные неудовлетворительные оценки, к экзамену не допускаются.

В ходе сдачи зачета учитывается не только качество ответа, но и текущая успеваемость обучающегося.

#### Раздел 1. Информационные и коммуникационные технологии в втоматизированной обработке экономической информации

Тема 1.3. Методы и средства защиты экономической информации.

Самостоятельная работа № 1. Создание презентации в Google Slides

#### **Вид самостоятельной работы:** подготовка презентации

**Количество часов:** 4 часа

**Обоснование времени:** *нетрудоемкое*

**Цель работы:** знакомство с программными продуктами по созданию презентаций и приобретение навыков работы по созданию презентаций в Google Slides.

**Коды формируемых компетенций:** ОК 02.; ОК 09.; ПК 2.1.; ПК 2.2.; ПК 2.3.; ПК 3.1.; ПК 3.2.; ПК 3.3.; ПК 3.4.; ПК 3.5.; ПК 4.1.; ПК 4.2.; ПК 4.3.; ПК 4.4.

**Коды личностных результатов:** ЛР 13, ЛР 15, ЛР 16, ЛР 20

**Задание.** Самостоятельно подготовить презентацию в Google Slides на тему «Известные предприниматели». Необходимо выбрать одного из известных предпринимателей и подготовить презентацию в Google Slides.

**Форма контроля:** Составить презентацию, которая должна раскрывать историю успеха предпринимателя, его основные проекты и финансовые достижения. Работу выполнить письменно в тетради.

#### **Критерии оценки:**

**оценку «отлично»** получают работы, в которых делаются самостоятельные выводы, самостоятельный анализ фактического материала на основе глубоких знаний литературы по данной теме;

**оценка «хорошо»** ставится тогда, когда в работе, выполненной на достаточном теоретическом уровне, полно и всесторонне освещаются вопросы темы, но имеются неточности;

**оценку «удовлетворительно»** имеют работы, в которых правильно освещены основные вопросы темы, но не проявилось умение логически стройного их изложения, самостоятельного анализа источников, содержатся отдельные ошибочные положения;

**оценку «неудовлетворительно»** обучающихся получает в случае, когда не выполнил задание.

Тема 5.1. Коммуникационные технологии в обработке экономической информации Самостоятельная работа № 2. Антивирусные средства защиты информации.

**Вид самостоятельной работы:** Самостоятельное изучение антивирусных средств защиты информации.

**Количество часов:** 4 часа

**Обоснование времени:** *нетрудоемкое*

**Цель работы:** формирование способности к самообразованию в рамках изучения антивирусных средств защиты информации.

**Коды формируемых компетенций:** ОК 02.; ОК 09.; ПК 2.1.; ПК 2.2.; ПК 2.3.; ПК 3.1.; ПК 3.2.; ПК 3.3.; ПК 3.4.; ПК 3.5.; ПК 4.1.; ПК 4.2.; ПК 4.3.; ПК 4.4.

**Коды личностных результатов:** ЛР 13, ЛР 15, ЛР 16, ЛР 20

**Задание.** Самостоятельно изучить и законспектировать основные положения всех антивирусных средств защиты информации.

**Форма контроля:** Составить краткий конспект по каждому изученному виду антивирусной защиты информации. Работу выполнить письменно в тетради.

#### **Критерии оценки:**

**оценку «отлично»** получают работы, в которых делаются самостоятельные выводы, самостоятельный анализ фактического материала на основе глубоких знаний литературы по данной теме;

**оценка «хорошо»** ставится тогда, когда в работе, выполненной на достаточном теоретическом уровне, полно и всесторонне освещаются вопросы темы, но имеются неточности;

**оценку «удовлетворительно»** имеют работы, в которых правильно освещены основные вопросы темы, но не проявилось умение логически стройного их изложения, самостоятельного анализа источников, содержатся отдельные ошибочные положения;

**оценку «неудовлетворительно»** обучающихся получает в случае, когда не выполнил задание.

Самостоятельная работа № 3.

**Вид самостоятельной работы:** подготовка к дифференцированному зачету **Количество часов:** 12 часов

#### **Обоснование времени:** *трудоемкое*

**Цель работы:** Изучение материалов для подготовки и сдачи дифференцированного зачета. **Коды формируемых компетенций:** ОК 02.; ОК 09.; ПК 2.1.; ПК 2.2.; ПК 2.3.; ПК 3.1.; ПК 3.2.; ПК 3.3.; ПК 3.4.; ПК 3.5.; ПК 4.1.; ПК 4.2.; ПК 4.3.; ПК 4.4.

**Коды личностных результатов:** ЛР 13, ЛР 15, ЛР 16, ЛР 20

**Задание.** подготовка к дифференцированному зачету

При подготовке к дифференцированному зачету обучающиеся внимательно изучают конспекты, рекомендованную литературу и делают краткие записи по каждому вопросу. Такая методика позволяет получить прочные и систематизированные знания, необходимые на экзамене.

Обучающиеся, имеющие задолженность или неисправленные неудовлетворительные оценки, к экзамену не допускаются.

В ходе сдачи дифференцированного зачета учитывается не только качество ответа, но и текущая успеваемость обучающегося.

#### **Форма контроля:** Дифференцированный зачет.

#### **Критерии оценки:**

оценка «отлично» выставляется обучающемуся, если он глубоко и прочно усвоил программный материал курса, исчерпывающе, последовательно, четко и логически стройно его излагает, умеет тесно увязывать теорию с практикой, свободно справляется с задачами и вопросами, не затрудняется с ответами при видоизменении заданий, правильно обосновывает принятые решения, владеет разносторонними навыками и приемами выполнения практических задач;

оценка «хорошо» выставляется обучающемуся, если он твердо знает материал курса, грамотно и по существу излагает его, не допуская существенных неточностей в ответе на вопрос, правильно применяет теоретические положения при решении практических вопросов и задач, владеет необходимыми навыками и приемами их выполнения;

оценка «удовлетворительно» выставляется обучающемуся, если он имеет знания только основного материала, но не усвоил его деталей, допускает неточности, недостаточно правильные формулировки, нарушения логической последовательности в изложении программного материала, испытывает затруднения при выполнении практических задач;

оценка «неудовлетворительно» выставляется обучающемуся, который не знает значительной части программного материала, допускает существенные ошибки, неуверенно, с большими затруднениями решает практические задачи или не справляется с ними самостоятельно.

## **Учебно-методическое и информационное обеспечение**

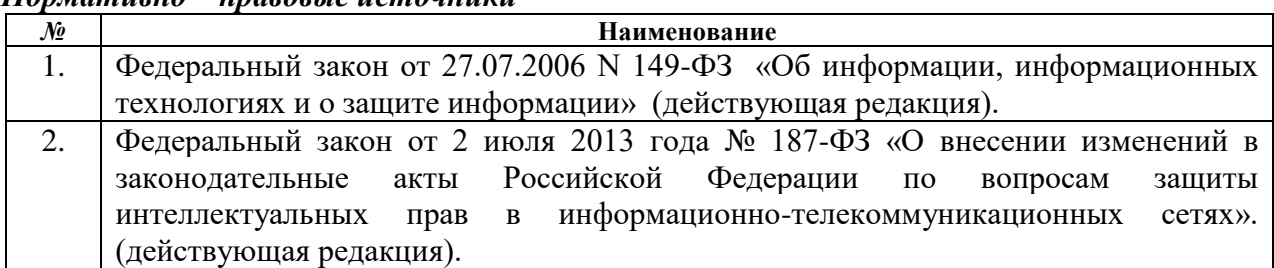

### *Нормативно – правовые источники*

### *Рекомендуемая основная литература*

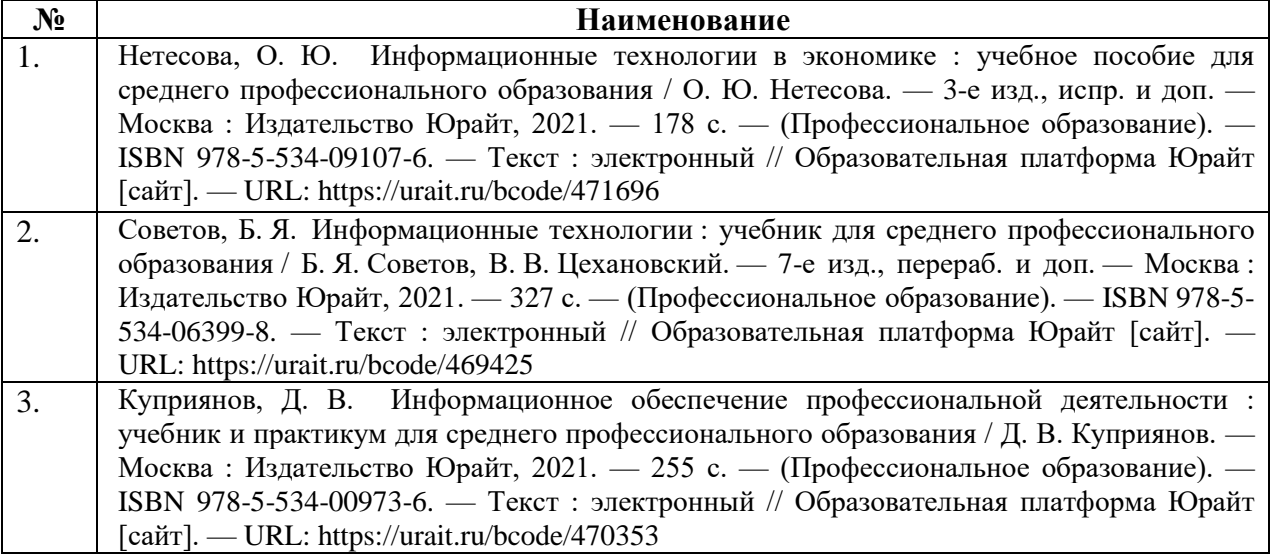

## *Рекомендуемая дополнительная литература*

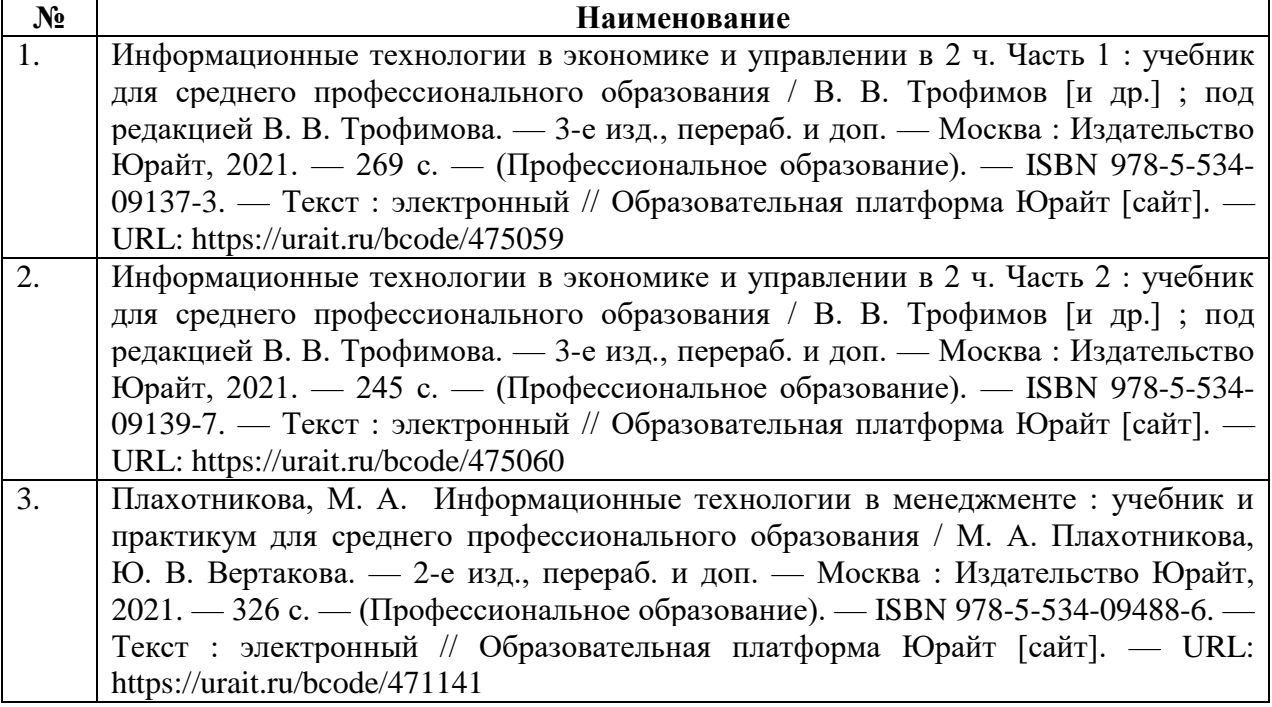

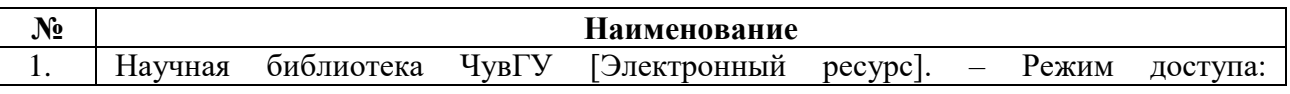

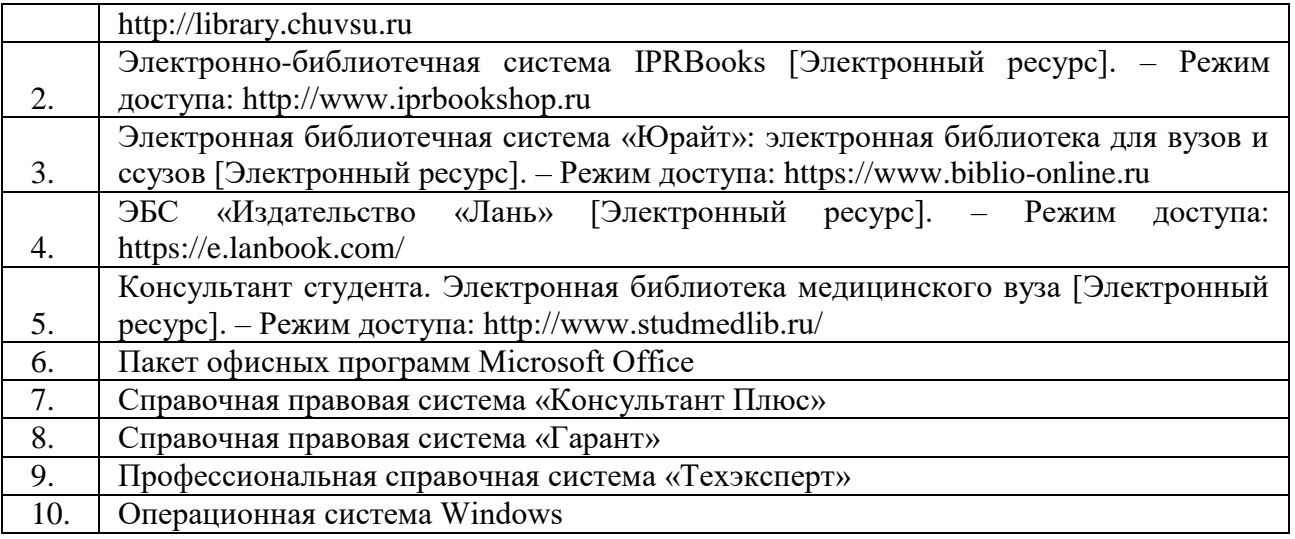